# **Fractals**

**Outcomes** 

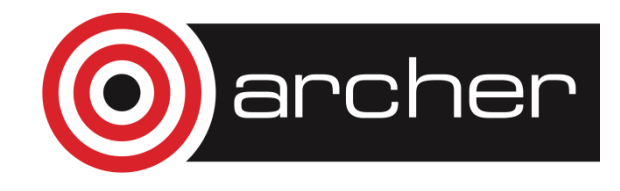

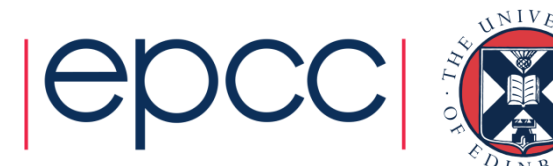

# Reusing this material

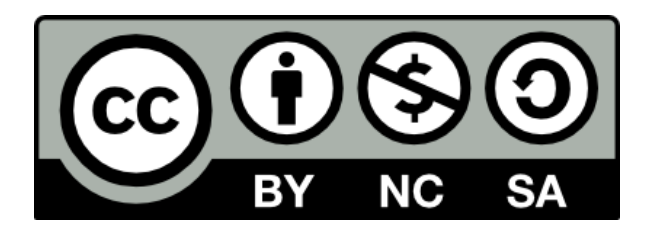

This work is licensed under a Creative Commons Attribution-NonCommercial-ShareAlike 4.0 International License.

[http://creativecommons.org/licenses/by-nc-sa/4.0/deed.en\\_US](http://creativecommons.org/licenses/by-nc-sa/4.0/deed.en_US)

This means you are free to copy and redistribute the material and adapt and build on the material under the following terms: You must give appropriate credit, provide a link to the license and indicate if changes were made. If you adapt or build on the material you must distribute your work under the same license as the original.

Note that this presentation contains images owned by others. Please seek their permission before reusing these images.

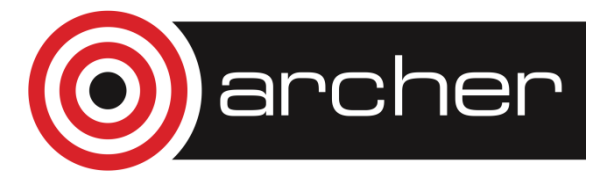

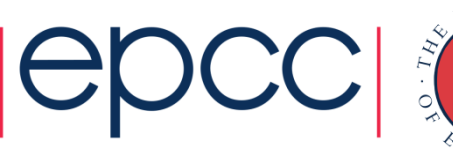

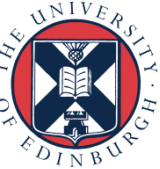

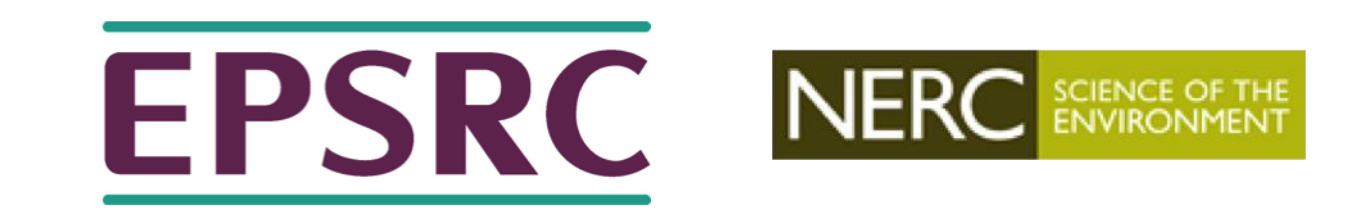

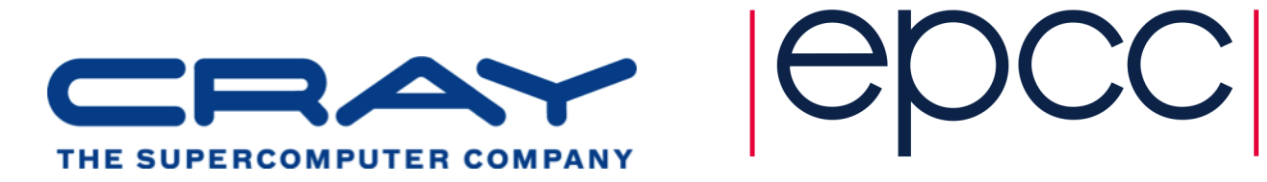

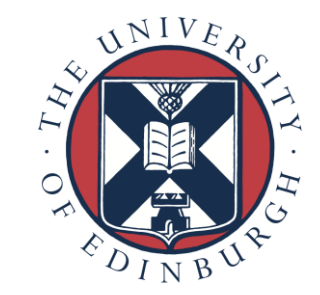

#### http://www.archer.ac.uk support@archer.ac.uk

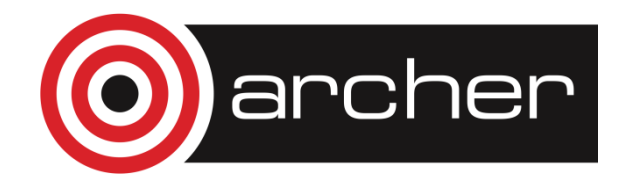

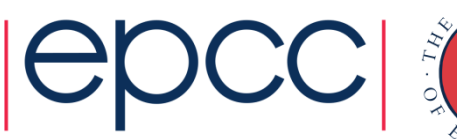

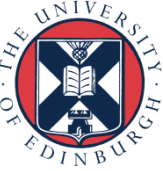

#### The Mandelbrot Set

• The Mandelbrot Set is the set of numbers resulting from repeated iterations of the complex function:

$$
Z_n = Z_{n-1}^2 + C
$$
 with the initial condition  $Z_0 = 0$ 

•  $C = x_0 + iy_0$  belongs to the Mandelbrot set if  $\left|Z\right|$ converges.

$$
Z = x + iy \implies Z^2 = x^2 + i2xy - y^2
$$

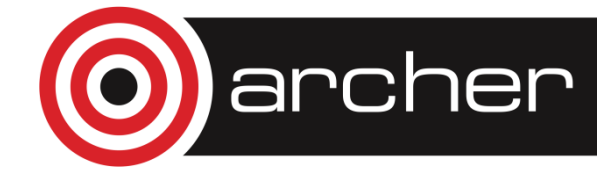

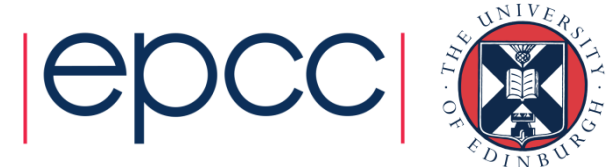

### The Mandelbrot Set cont.

• Separating out the real and imaginary parts gives:

$$
Z^r = x^2 - y^2 + x_0
$$

$$
Z^i = 2xy + y_0
$$

Take the threshold value as:

$$
\left|Z\right|^2 \geq 4.0
$$

- Set the maximum number of iterations *N*
	- $-$  Assume that  $Z$  does not diverge at higher values of  $\ N$

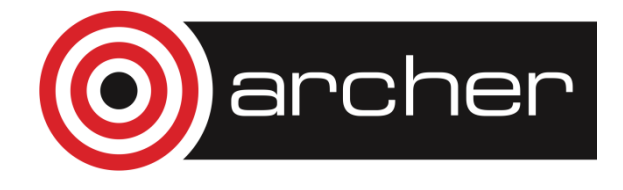

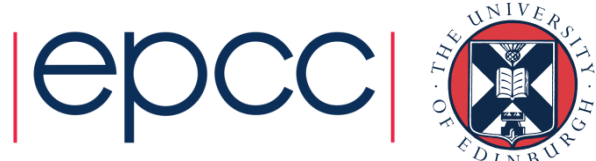

### The Julia Set

- Similar algorithm to Mandelbrot Set
- Starting coordinates  $x_0$  and  $y_0$  represent fixed point from inside the Mandelbrot set

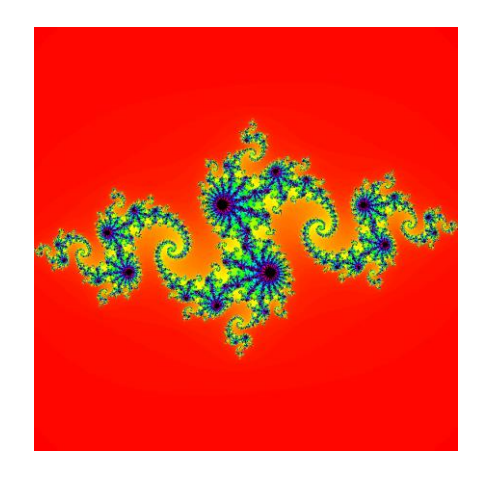

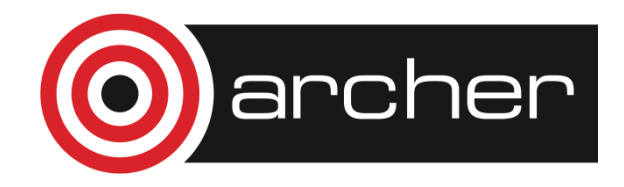

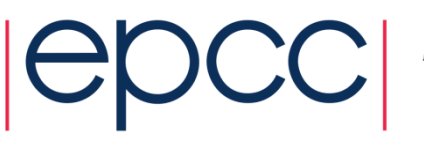

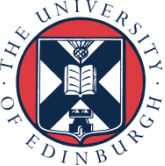

## **Visualisation**

To visualise a Mandelbrot/Julia set:

- Represent the complex plane as a 2D grid.
- Calculate number of iterations *N* for complex numbers *C* corresponding to points on the grid.
- Convert the value of  $N$  to a colour and plot this on the grid.

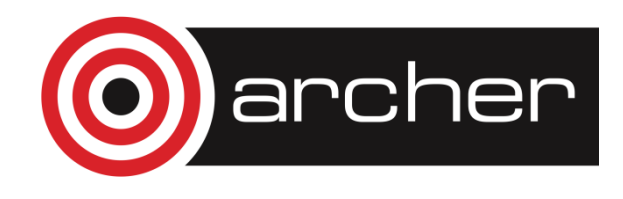

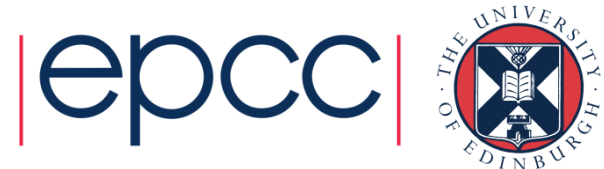

### Parallelisation

- Values for each coordinate depend only on the previous values at that coordinate.
	- decompose 2D grid into equally sized blocks
	- no communications between blocks needed.
- Don't know in advance how much work is needed.
	- number of iterations across the blocks varies.
	- work dynamically assigned to workers as they become available.

Implementation

- Split the grid into blocks:
	- each block corresponds to a task.
	- **master** process hands out tasks to **worker** processes.
	- workers return completed task to master.

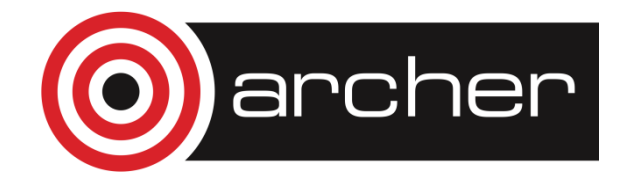

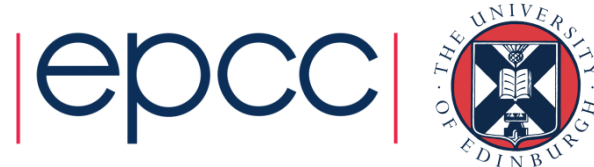

#### Example: Parallelisation on 4 CPUs

master workers

CPU 1

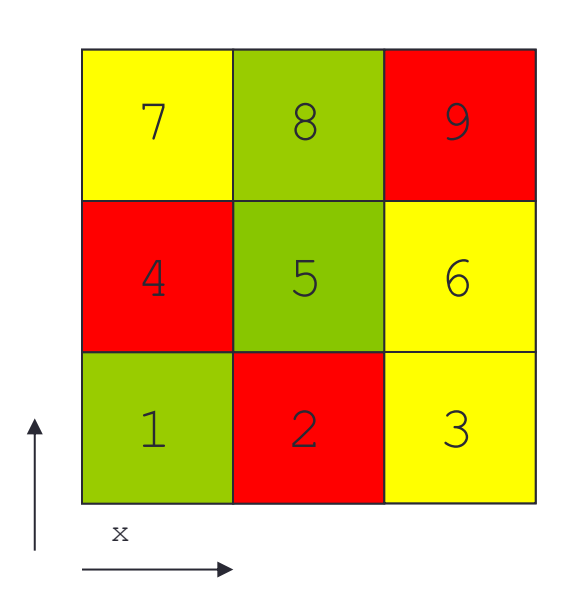

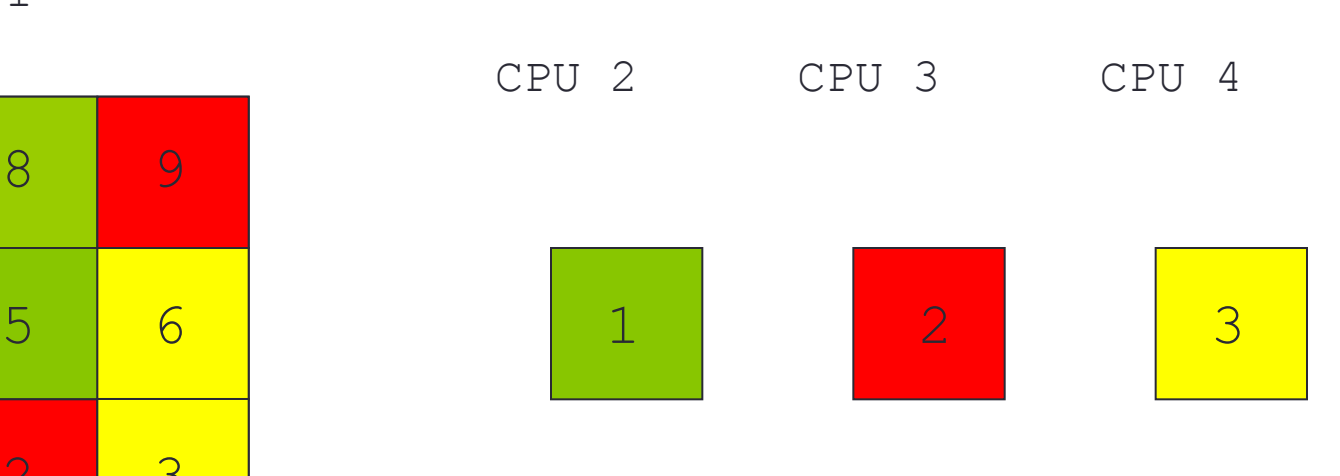

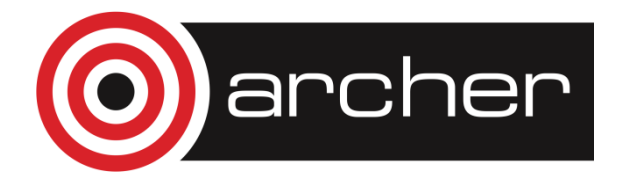

y

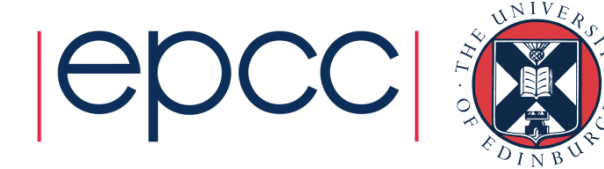

## Parallelisation cont.

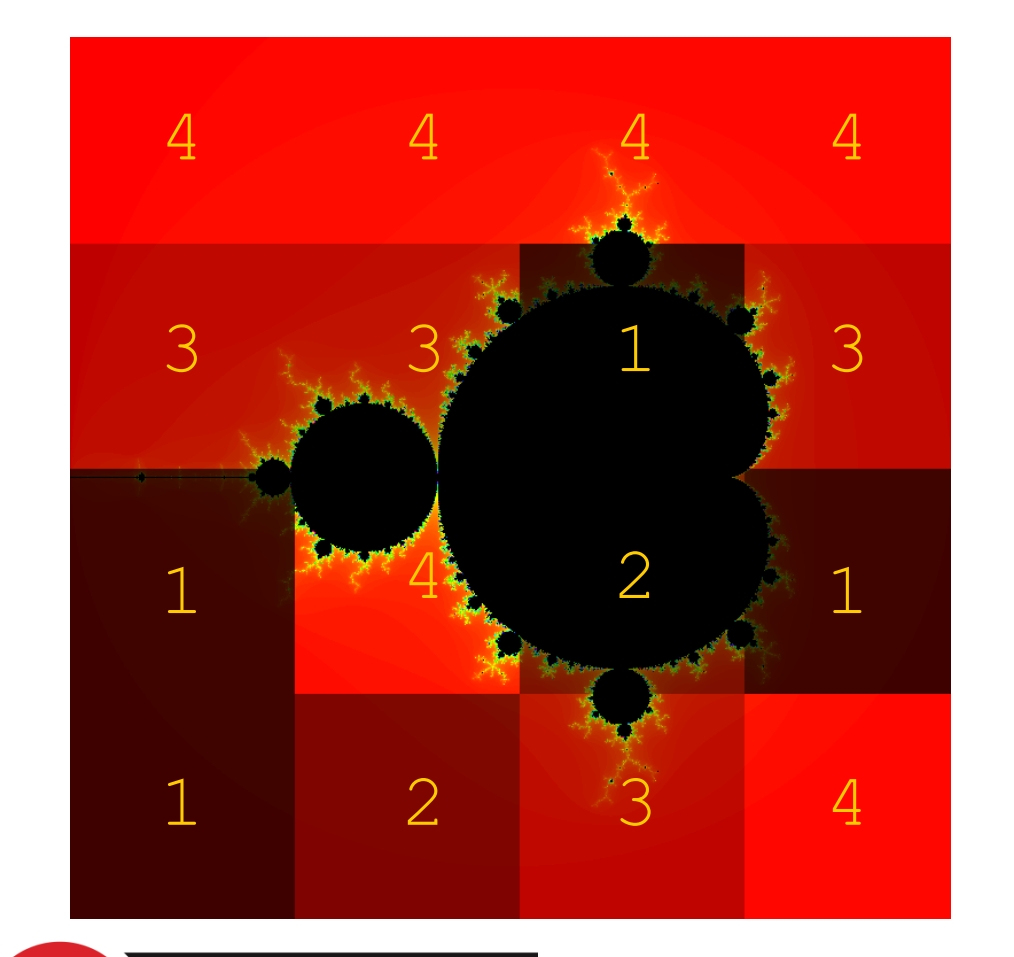

archer

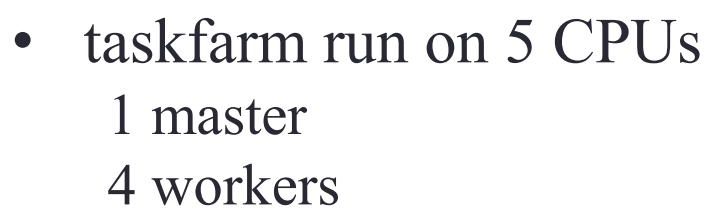

• total number of tasks  $= 16$ 

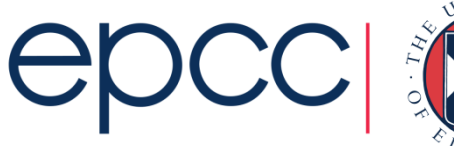

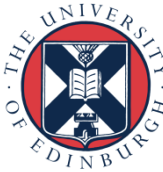

#### Example results –

#### fixed number of workers

Example results for the default image size (768  $\times$  768 pixels), fixed number of iterations (5000), fixed number of workers (16) and varying number of tasks :

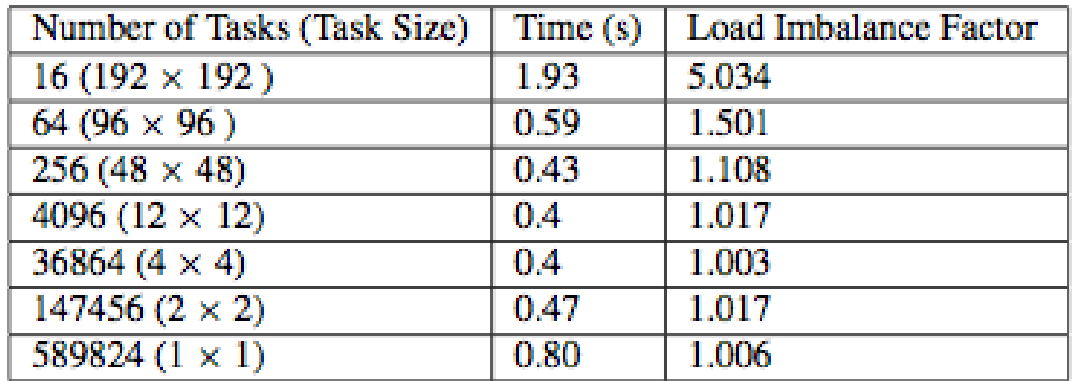

Table 2: Example execution Times for 16 workers and varying number of Tasks.

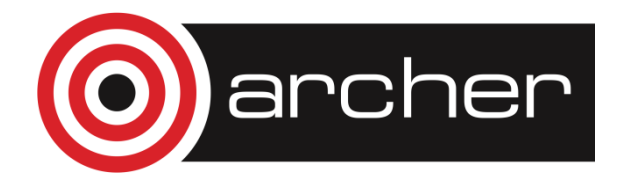

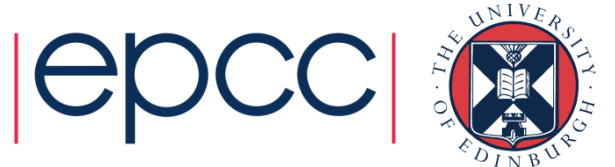

#### Results cont.

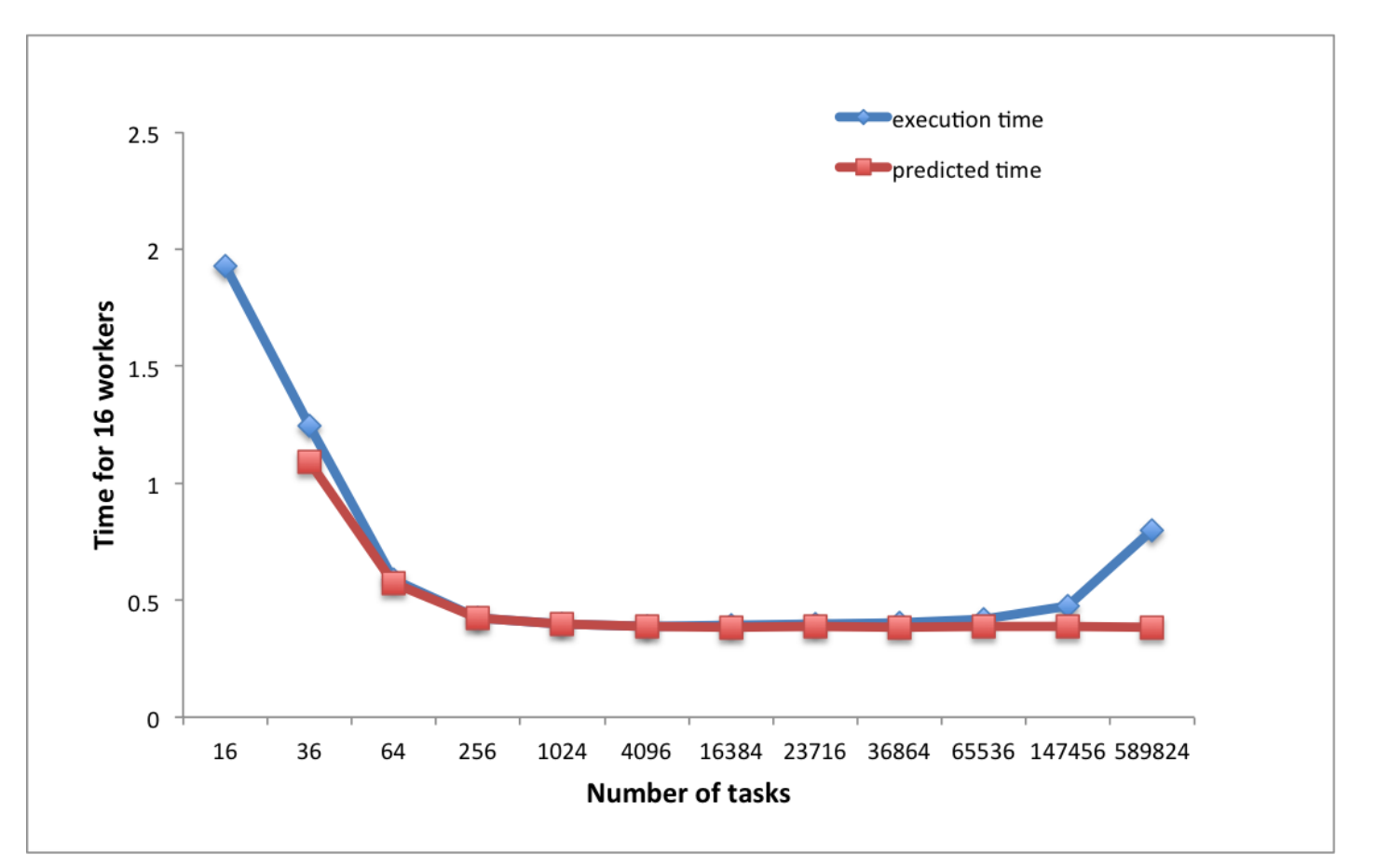

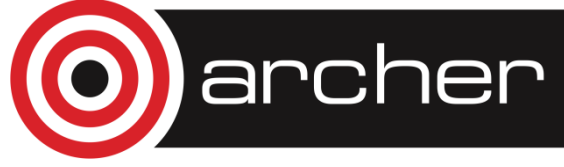

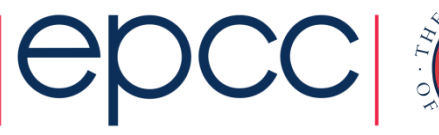

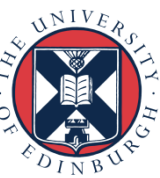

### Example results –

#### fixed number of tasks

Example results for the default image size (768  $\times$  768 pixels), fixed number of iterations (5000), 64 tasks of the size of 96 x 96 pixels and varying number of workers :

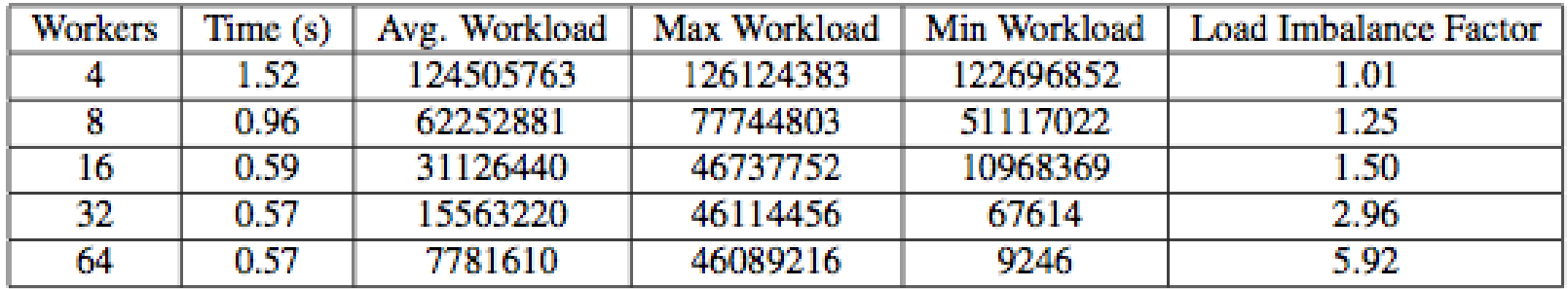

Table 1: Example Run-Times for different number of workers and their Avg/Min/Max Workloads.

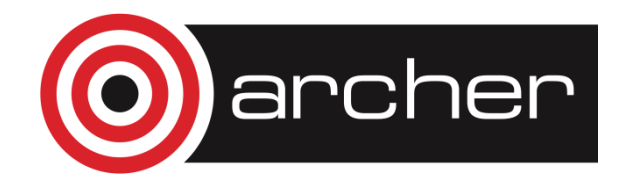

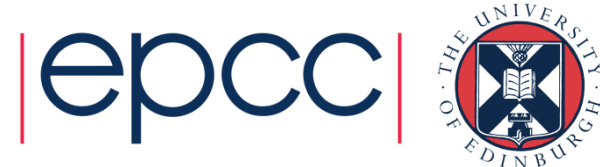

#### Results cont.

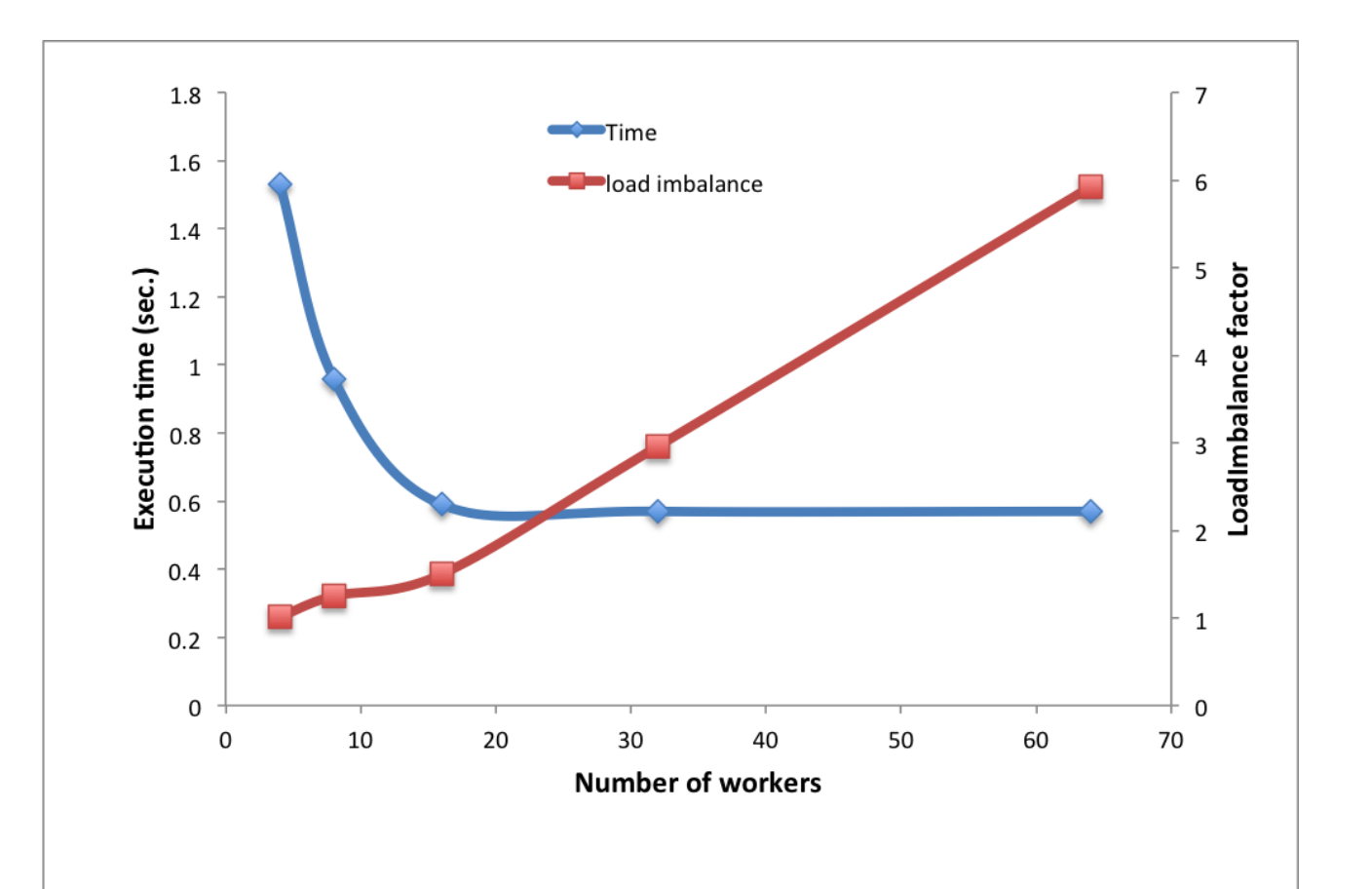

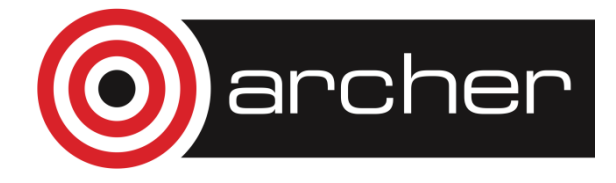

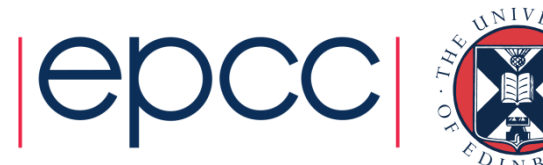

TASK FARMS

- Also known as the master/worker pattern
- Allows a master process to distribute work to a set of workers processes.
- Can be used for other types of tasks but it complicates the situation and other patterns may be more suitable for implementing.
- Master process is responsible for creating, distributing and gathering the individual jobs.

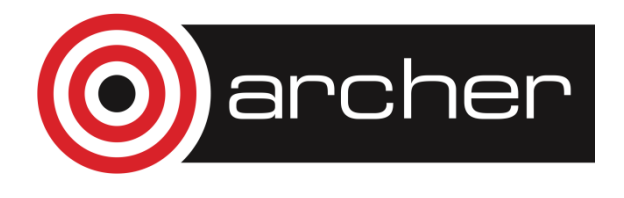

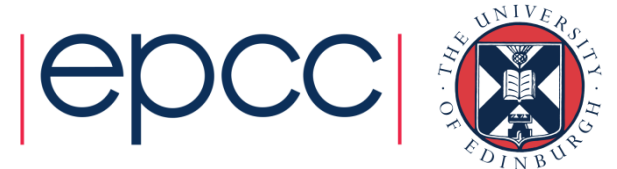

#### TASKS

- Units of work
- Vary in size, do not have to be of consistent execution time. If execution times are known it can help with load balancing.

#### **QUEUES**

- Master generates a pool of tasks and puts them in a queue
- Workers assigned task from queue when idle

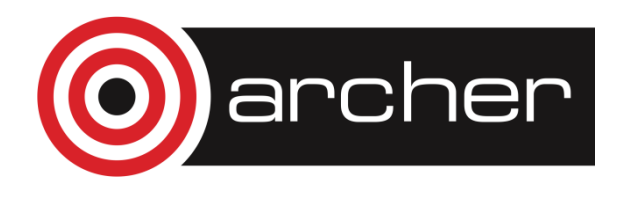

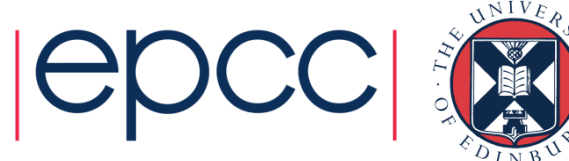

#### LOAD BALANCING

- How a system determines how work or tasks are distributed across workers (processes or threads)
- Successful load balancing avoids idle processes and overloading single cores
- Poor load balancing leads to under-utilised cores, reducing performance.

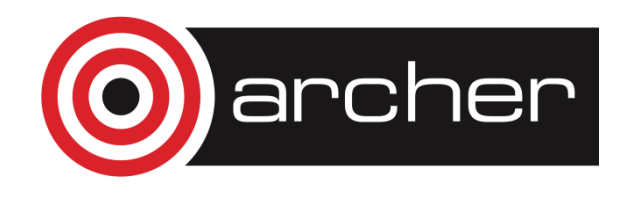

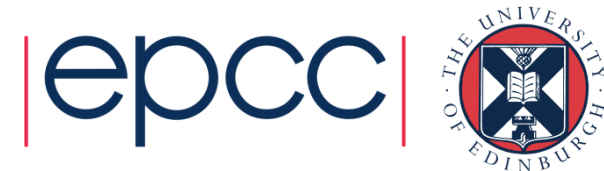

COST

- Increasingly important
- Finite budgets require optimal use of resources requested.
- Load balancing is just one method of ensuring optimal usage and avoiding wasting resources.
- More power and resources do not necessarily mean improved performance.
- Always ask is it necessary to run this on 4000 cores or could it be run on 2000 more efficiently?

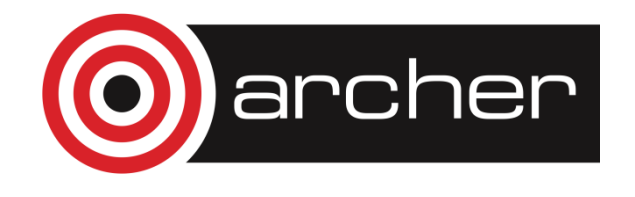

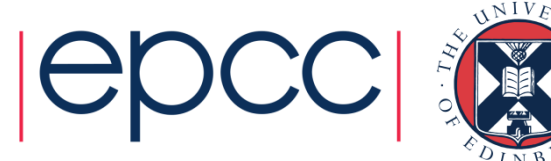